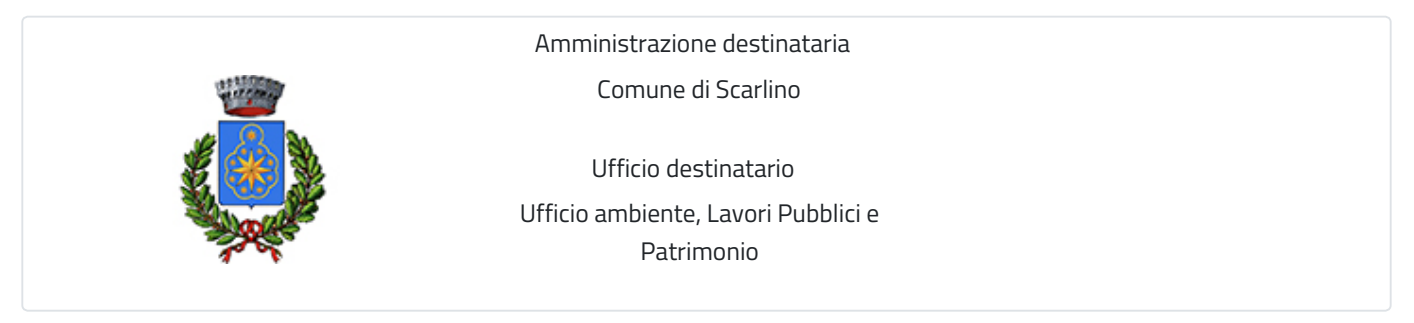

## **Domanda di subingresso nell'attivazione di lampada o luce votiva presso il cimitero**

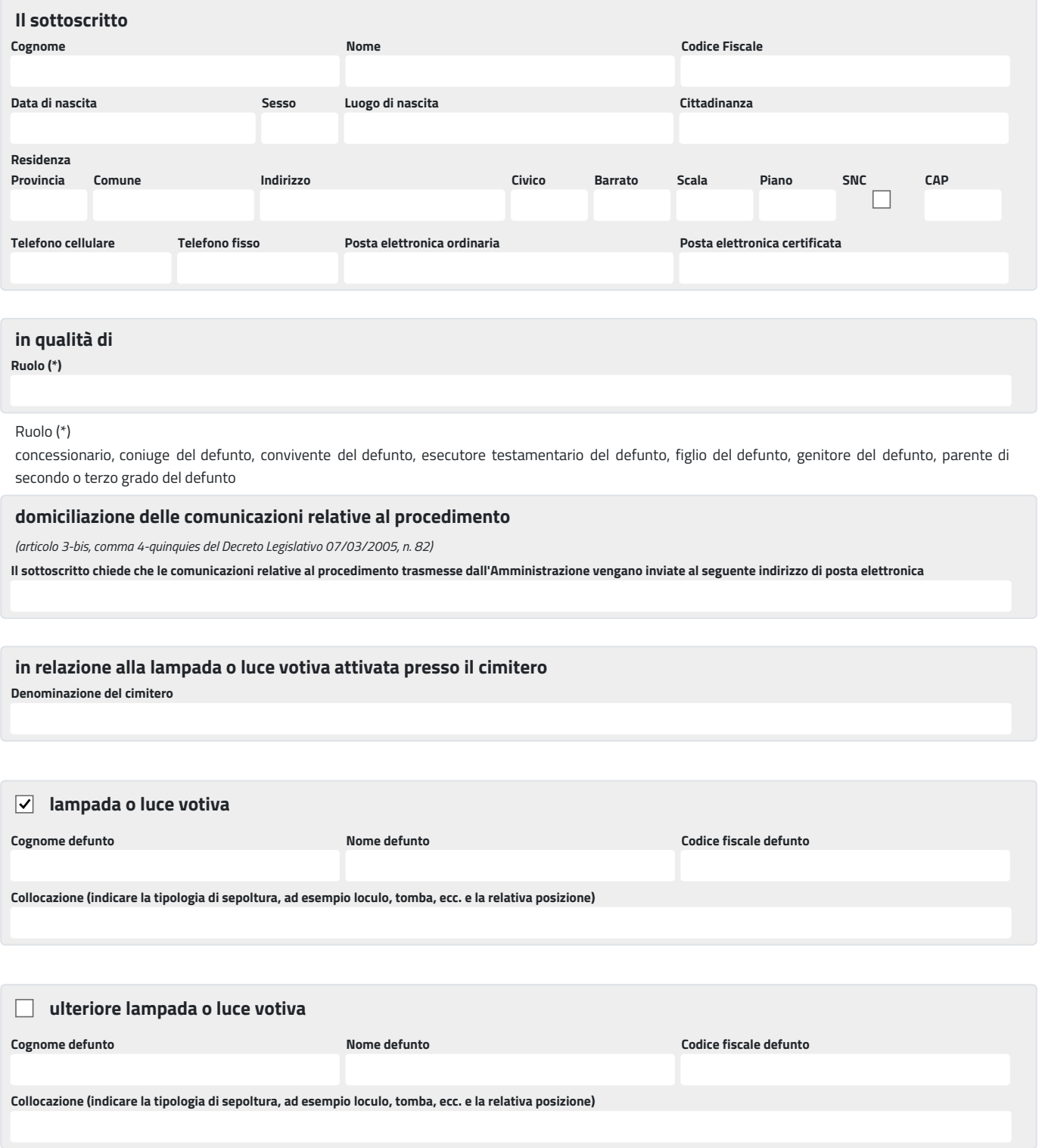

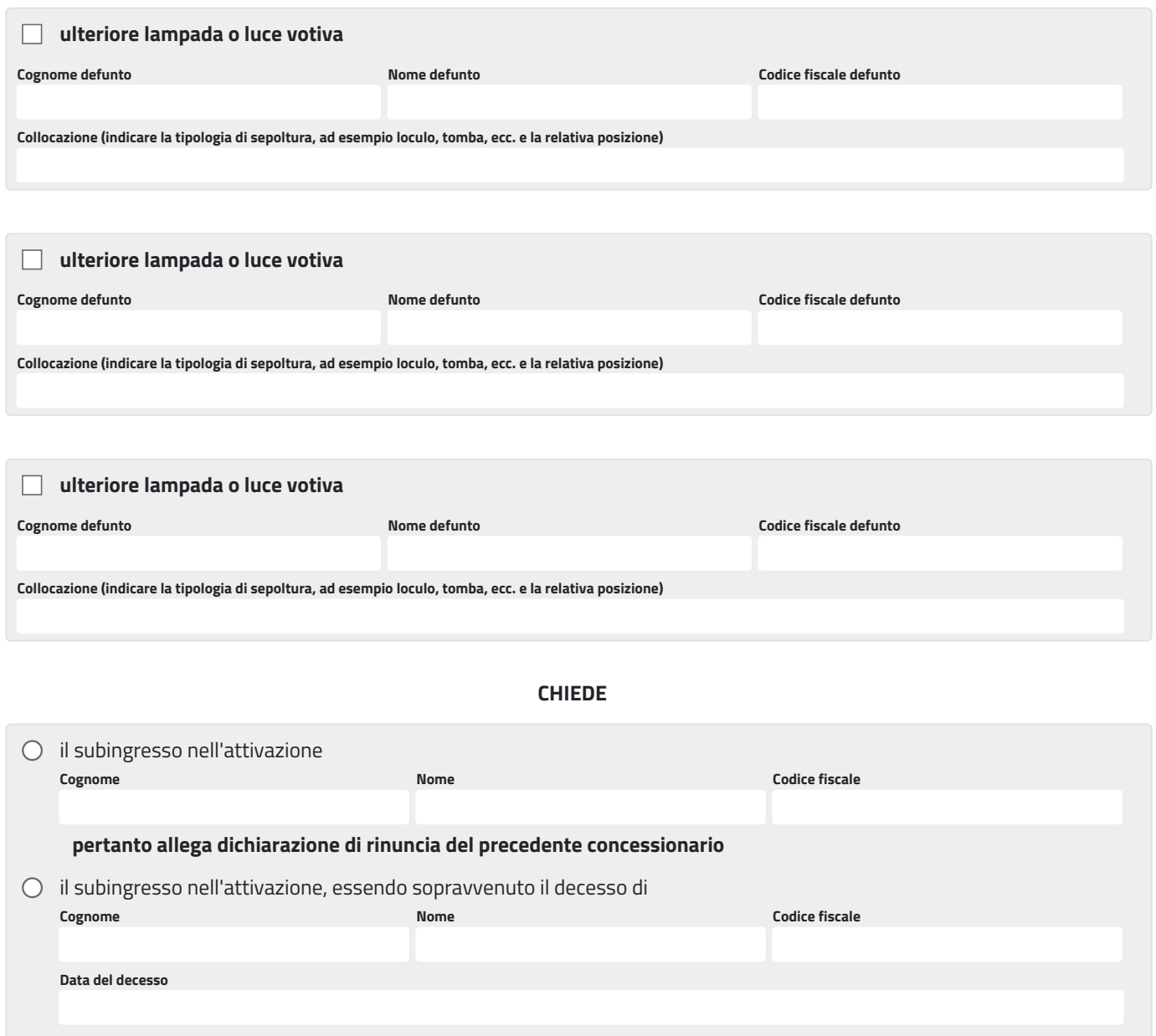

**Eventuali annotazioni (numero massimo di caratteri: 800)**

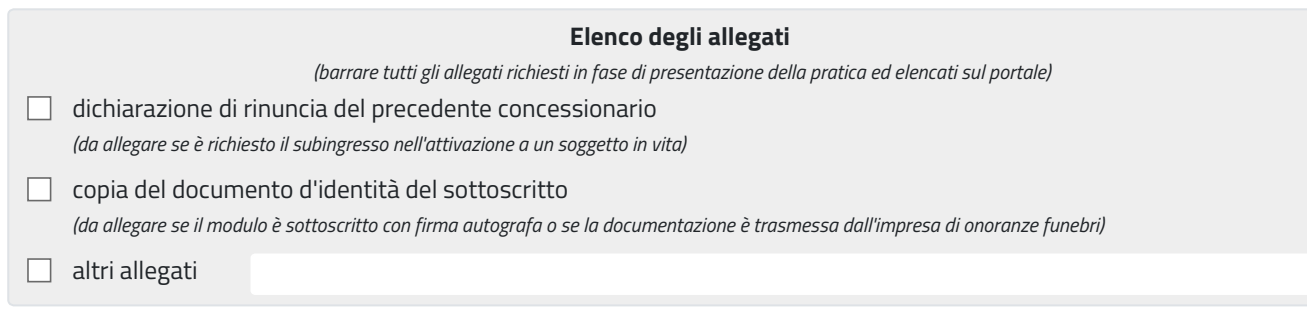

## **Informativa sul trattamento dei dati personali**

*(ai sensi del Regolamento Comunitario 27/04/2016, n. 2016/679 e del Decreto Legislativo 30/06/2003, n. 196)*  $\Box$  dichiara di aver preso visione dell'informativa relativa al trattamento dei dati personali pubblicata sul sito internet istituzionale dell'Amministrazione destinataria, titolare del trattamento delle informazioni trasmesse all'atto della presentazione della pratica.

Scarlino **Luogo Data il dichiarante**